## ${\rm YAP- Yet}$  Another Planner: User's Manual $^1$

for program version 0.1 (demo)

Mario Gleirscher University of York

September 1, 2019

<sup>1</sup>This research is partly supported by the German Research Foundation (Deutsche Forschungsgemeinschaft) under the Grant no. 381212925.

#### **Abstract**

Yap is a software tool to demonstrate state space exploration for situational risk analysis and run-time mitigation in controllers of dependable autonomous machines. This document provides an overview of the usage of Yap.

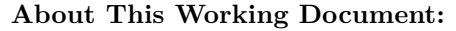

This manual and guide describes a version of Yap which is under development and part of ongoing scientific research. Passages marked with "Experimental!" indicate incomplete features or features known to be flawed. A more recent version of this document might be available at <http://gleirscher.de>.

Documentation License:

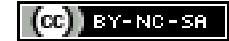

| Revision | Date            | <b>Status and Description</b>                                       |
|----------|-----------------|---------------------------------------------------------------------|
|          | Jun 23, 2019    | Minor corrections, refined constraint handling                      |
|          | Feb 25, 2019    | Minor corrections, extension of constraint handling<br>and taxonomy |
| 2        | May 10, 2018    | Minor updates, corrections, and clarifications                      |
|          | August 17, 2017 | Initial version                                                     |

**Manual Revision and Release History**

# **Contents**

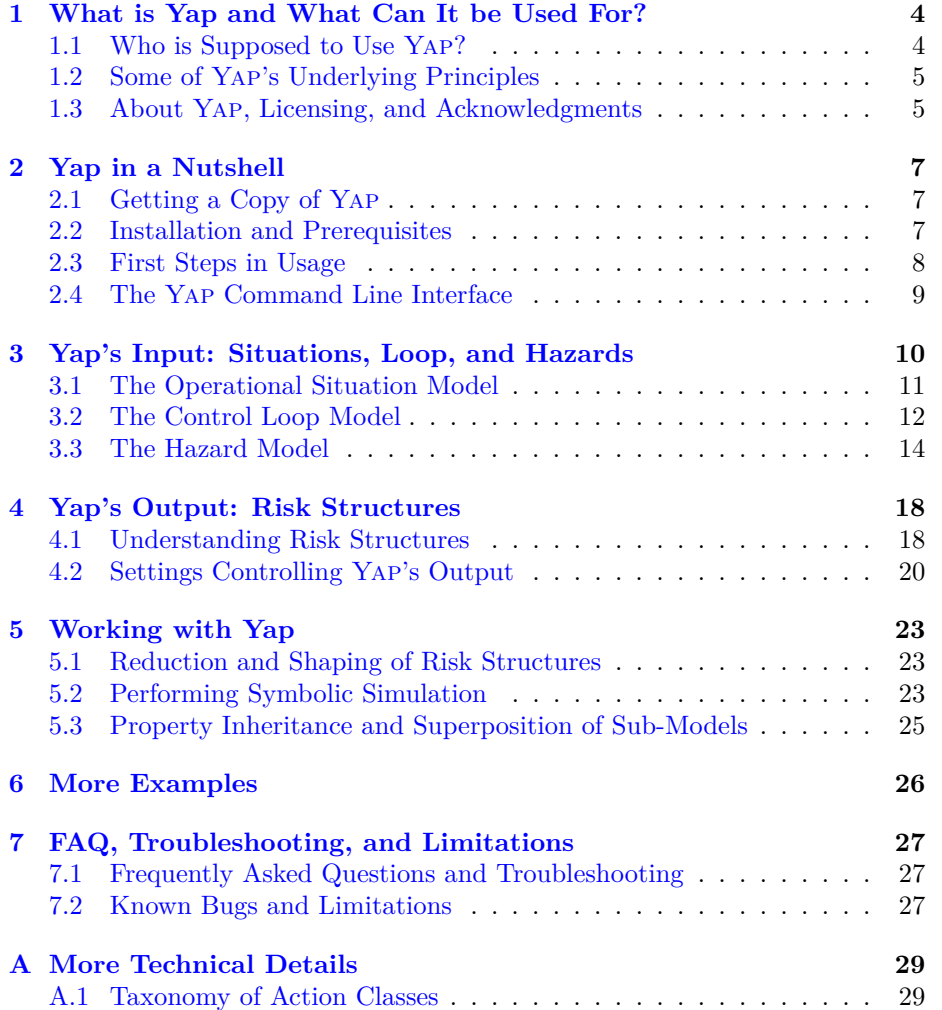

# <span id="page-4-0"></span>**What is Yap and What Can It be Used For?**

Yap (short for "Yet Another Planner") is on its way to become a tool for the modeling, analysis, design, and synthesis of *strategic safety controllers*. The current version of Yap can demonstrate state space modeling, exploration, and shaping as well as symbolic simulation. The objective of Yap is to support engineering, design, and development steps transforming input from hazard analysis into strategic safety controllers. Furthermore, we aim at bridging the gap between safety goals and control applications employing highly automated and autonomous hybrid, adaptive, and model-predictive control. Consequently, Yap is not intended to become a general-purpose planning framework or tool.

#### <span id="page-4-1"></span>**1.1 Who is Supposed to Use Yap?**

Yap is probably best suited to be used by, e.g. *systems or requirements engineers, risk analysts, safety or assurance engineers, and control engineers* having to deal with *hazard analysis and risk assessment* (HARA) and the design, development, and assurance of countermeasures, particularly, in the engineering and assurance of safety controllers for highly automated and autonomous machines. In other words, Yap might be used by engineers responsible for

- the assurance of safety-related properties of
- hazard analysis and risk assessment of
- developing run-time mitigation planners built into

*dependable machines* under highly automated or autonomous control.

#### <span id="page-5-0"></span>**1.2 Some of Yap's Underlying Principles**

**Multi-Paradigm Analysis.** Yap provides a framework to perform risk analysis in a top-down and bottom-up manner. Regarding the breakdown of the control loop into items, Yap is inspired by top-down refinement as used in methods such as, e.g. B (Abrial [2010\)](#page-33-0), VDM (Jones [1986\)](#page-33-1), or Z (Potter et al. [1991\)](#page-33-2). However, regarding the identification and analysis of causal factors Yap allows to go forward or backward in the causal chain, that is, starting with *root causes* or with *near-mishaps*.

**Simplicity, Agility.** YAP's objective is to keep the modeling as simple and abstract as possible and add information about the control loop and causal factors ad-hoc or on-demand along with the steps of risk analysis.

**Scalability.** By allowing a high level of abstraction, Yap aims at supporting the modeling of complex control loops, i.e., processes and controllers responsible for obeying the given control laws.

### <span id="page-5-1"></span>**1.3 About Yap, Licensing, and Acknowledgments**

Yap is currently being developed and maintained by Mario Gleirscher at the University of York  $(UoY)$ .<sup>[1](#page-5-2)</sup> It represents results of postdoctoral and PhD research at the Computer Science Department of UoY, at the Department of Informatics of the *Technical University of Munich* (TUM),<sup>[2](#page-5-3)</sup> and from cooperations with leading companies of the automotive and software industry. First ideas on the modeling concepts employed in Yap have been published in Gleirscher [\(2014\)](#page-33-3) as well as in follow-up papers (Gleirscher [2017,](#page-33-4) [2018;](#page-33-5) Gleirscher and Kugele [2017b\)](#page-33-6). Preliminary concepts and algorithms were investigated between 2012 and 2016, Yap's core development, however, has started in Spring 2017.

Licensing. The YAP software including the demo package is licensed under a *Creative Commons Attribution – NonCommercial – ShareAlike 4.0 International License* (CC **BY-NC-SA** 4.0). You can download the detailed license terms at

<http://creativecommons.org/licenses/by-nc-SA/4.0/>.

**Acknowledgments.** This work is partly supported by the German Research Foundation (Deutsche Forschungsgemeinschaft) under the Grant no. 381212925. Yap's features have been inspired by many discussions with safety engineers

<span id="page-5-2"></span><sup>1</sup>See <www.cs.york.ac.uk>.

<span id="page-5-3"></span><sup>2</sup>See <http://www.in.tum.de>.

from German car makers and suppliers in my time at TUM. I am also grateful for the inspiring and encouraging working environment at TUM. TUM has been a great place for me to do science and teaching. In addition, I would like to thank Stefan Kugele who has accompanied me with previous discussions on Yap and its underlying concepts.

# <span id="page-7-0"></span>**Yap in a Nutshell**

This section provides a very compact guide to trying out Yap.

### <span id="page-7-1"></span>**2.1 Getting a Copy of Yap**

Currently, you can obtain Yap as a ZIP package via the URL:

<http://gleirscher.de/dl/yap-demo.zip>

This package includes two folders:

- examplefiles: a bunch of example files to be used with this manual, and
- outputfiles: a folder available for the storage of the output resulting from the commands mentioned in this manual.

### <span id="page-7-2"></span>**2.2 Installation and Prerequisites**

YAP was developed and tested with:

- Java Run-time Environment  $\geq 1.8$  for all core features
- GraphViz  $(DOT) \geq 2.38$  with tikz option for export of risk graphs
- LAT<sub>EX</sub> (pdfLAT<sub>EX</sub>) with package ctable for export of situation traces
- pdftk for compilation of situation traces into a single file
- Linux operating systems (e.g. Ubuntu 17.04, 18.04)

#### <span id="page-8-0"></span>**2.3 First Steps in Usage**

The following list provides a few easy steps to run Yap and get acquainted with its *command line interface* (CLI):

1. Get command line help with

java -jar yap.jar --help

For details on the CLI options used below, see Section [2.4](#page-9-0) and Table [2.1.](#page-9-1)

2. To parse and output the example situation "start" and corresponding hazard models, type

```
java -jar yap.jar -c examplefiles/os-start.yap \
     -o outputfiles/os-start.dot \
    -f latex -v -1 3 -s -m -s imulate random
```
3. To run a simulation with the settings defined in the file os-start.yap, type

```
java -jar yap.jar -c examplefiles/os-start.yap \
     -o outputfiles/os-start.dot \
    -f latex -v -1 1 -s --simulate random
```
4. To run the same simulation and output reduced risk graphs for the whole simulation run, type

```
java -jar yap.jar -c examplefiles/os-start.yap \
     -o outputfiles/os-start.dot \
     -f latex -v -1 1 --simulate random
```
5a. To transform the risk graph for the situation "leaveParkingLot" into PDF, given this situation was visited during simulation, type

```
dot2tex --autosize --figpreamble="\\large" -c -f tikz \
     -t raw -o outputfiles/os-start-2-leaveParkingLot.tex \
     outputfiles/os-start-2-leaveParkingLot.dot
pdflatex -output-directory=outputfiles/ \
```

```
outputfiles/os-start-2-leaveParkingLot.tex
```
5b. To transform the simulation run (currently, a IAT<sub>E</sub>X table) into PDF, type

pdflatex -output-directory=outputfiles/ simrun-start.tex

**Have fun trying out Yap!**

<span id="page-9-1"></span>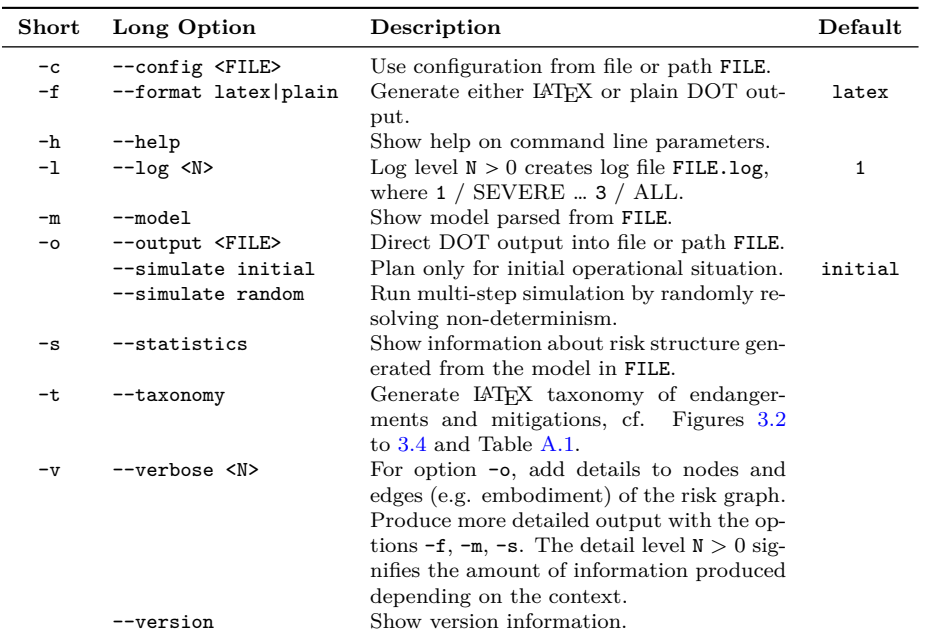

Table 2.1: Switches available via the command line interface of Yap.

### <span id="page-9-0"></span>**2.4 The Yap Command Line Interface**

In general, you can call Yap via

java -jar yap.jar -c <FILE>

to write results to the standard output. In addition, the call

```
java -jar yap.jar -c <FILE> -o <OUT>
```
writes results into the output file OUT. Yap's CLI accepts the switches listed and explained in Table [2.1.](#page-9-1) Note that features enabled via the --simulate switch Experimental! are still under development.

# <span id="page-10-0"></span>**Yap's Input: Situations, Loop, and Hazards**

For an appropriate conduct of its analyses, Yap requires information about

- relevant operational situations (Section [3.1\)](#page-11-0),
- the control loop (Section [3.2\)](#page-12-0), and
- relevant hazards (Section [3.3\)](#page-14-0).

For the following, we will assume to have an initially empty file called example.yap. Using this file, you can build your own Yap script while following the examples discussed in this guide. In general, a Yap script file can contain the following fragments or compound directives:

```
1 [ Settings { <Body> } ] # single line comment
 OperationalSituation "situationName" { <Body> }
[ ControlLoop "loopName" for "situationName" { <Body> } ]
[ HazardModel for "situationName" { <Body> } ]
```
**Note 1** *For a simple way of describing the model syntax, we use <Identifier> to denote structured non-terminals, <A|B> to denote choice among A and B, [A] to denote that A is optional, and [A]*<sup>∗</sup> *that A can be occurring arbitrarily often (incl. not). Below, we also use* Backus-Naur *form rules introduced with "::=".*

Furthermore, note that Yap at the moment can only handle single line comments introduced with "#". Below, we will first discuss the directives OperationalSituation, ControlLoop, and HazardModel. The Settings part will be discussed later in Section [4.2.](#page-21-0)

Most of the examples discussed in this manual focus on the domain of *highly automated and autonomous driving*. However, Yap is intended to be used in other application domains as well.

#### <span id="page-11-0"></span>**3.1 The Operational Situation Model**

In a first step, Yap has to be provided with an abstraction of the control loop representing the *processes* (also: activities) running (or performed) in this loop. In Yap jargon, this abstraction is called *operational situation (OS) model*. Such a model can consist of one or more *operational situations*. For the classification of parts of the controlled process, we will use the term *aspect*. The partitioning of processes into aspects or OSs usually requires good domain and expert knowledge. It is out of the scope of this manual to dive into the details of this step. However, OSs might be split by:

• the concurrent and sequential processes comprising the whole loop, e.g. "supply power", "driving", "operate vehicle." These processes usually determine the *functionality* of a system (Broy [2005,](#page-33-7) [2010\)](#page-33-8).

In the file example.yap, the directive

```
1 OperationalSituation "situationName"
{
    <Body>
}
```
would declare an OS labeled with situationName. Body describes the context of this operational situation and can be empty. In Body, you can use the following directives:

- include: for
	- **– concurrent composition** of activities performed or conductible in an operational situation,<sup>[1](#page-11-1)</sup>
	- **– inheritance and reuse** of model information from other Yap files, e.g. Yap model libraries.
- successor: for **sequential composition** of activities performed in an operational situation.
- initialState: for specifying the *risk state* from which the construction *default:* of risk structures (Section [4.1\)](#page-19-1) and mitigation planning will take place.  $\qquad$  0

<span id="page-11-1"></span><sup>&</sup>lt;sup>1</sup>This is supposed to be the counterpart to parallel composition of MARKOV decision processes (MDP).

```
OperationalSituation "situationName"
_{2}| {
   [ <include|successor> "situationName"; ]∗
4
   [ initialState (cfId:phase[, cfId:phase]
∗); ]
_6 | }
```
The cfId:phase pairs have to refer to an existing causal factor identifier cfId (Section [3.3\)](#page-14-0) and use phase  $::=$  <0|a|m|  $\geq$  to specify the initial phase for the associated causal factor (Section [4.1\)](#page-19-1).

Currently, Yap will accept **one** operational situation per file. Note that for each identifier situationName, YAP expects a file "os-situationName.yap" to exist in the current or corresponding directory.

<span id="page-12-2"></span>**Example 1 (Modeling the Controlled Process)** The following script applies the directives include and successor:

```
OperationalSituation "parkWithRemote"
  \mathcal{L}include "driveAtLowSpeed";
4
     successor "autoLeaveParkingLot";
     successor "leaveParkingLot";
  }
8
  ControlLoop "myRoboCar" for "parkWithRemote" {}
10
  HazardModel for "parkWithRemote" {}
```
*Figure [3.1](#page-13-0) shows an alternative representation of this* Yap *script fragment using SysML state charts.*[2](#page-12-1) *We will discuss the other directives occurring in the situation model below and in Section [4.2.](#page-21-0)* ✷

### <span id="page-12-0"></span>**3.2 The Control Loop Model**

In the next step, Yap can process a model of the *control loop*. In example.yap, this can be declared by

```
1 ControlLoop "loopName" for "situationName"
{
    3 <Body>
}
```
<span id="page-12-1"></span><sup>2</sup>A widely used diagram type of the Systems Modeling Language, see Friedenthal et al. [\(2014\)](#page-33-9).

<span id="page-13-0"></span>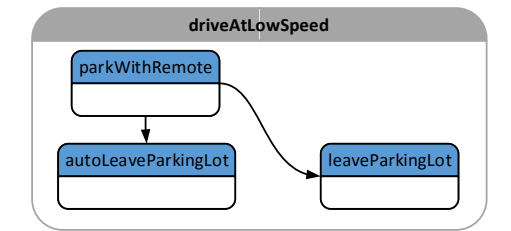

Figure 3.1: Alternative representation of the controlled process declared in Example [1.](#page-12-2)

For scalability, Yap aims at a high level of abstraction. Hence, in Body, you can use the following directives to specify the *items* of the control loop and various kinds of *attributes and relationships between these items*:

- alias: for providing more meaningful *item names*,
- partOf: for specifying that *an item is a part of another item*,
- poweredBy: for specifying that *an active item is provided the required* Experimental! *energy by another item* playing the role of an "energy source."

The control loop identified by loopName is the top-level item and every other item is basically part of the control loop.

```
ControlLoop "loopName" for "situationName"
2 \nvert \nvert[ itemId [ alias "itemName" ]
             [ partOf itemId ]
             [ poweredBy (itemId[, itemId]
∗) ];
6 ]
∗
 }
```
**Note 2** *In* Yap *script, generically, we specify* attributes *by*

```
entity attributeName [attributeValue] ';'
```
*and* relationships *by*

```
entity relationshipName entity ';'
entity relationshipName '(' entity [',' entity]* ')' ';'
```
<span id="page-13-1"></span>*where, for attributeValue, string literals are bracketed by "…", e.g.* "a string" *and numbers as is by, e.g.* 123*. attributeName and relationshipName refer to predefined* Yap *script keywords. Furthermore, entity references such as, e.g. itemId, have to be strings without white-space characters.*

**Example 2 (Control Loop Fragment for "supplyPower")** The following script snippet shows that the control loop fragment for the aspect "supplyPower" consists of an item Pwr referring to the primary energy supply of the controller. Pwr is supposed to be a physical part of the item Ve, the vehicle. Bat refers to a battery as the alternative energy source. Finally, the script declares an item Ctr to be powered by at least one out of the two resources Pwr and Bat.

```
1 ControlLoop "supplyPower" for "supplyPower"
{
   3 Pwr alias "PrimaryEnergySource"
       partOf Ve;
   5 Bat alias "Battery"
       partOf Ve;
   Ctr poweredBy (Pwr, Bat);
}
```
### <span id="page-14-0"></span>**3.3 The Hazard Model**

At the core of Yap is the hazard model. We have to specify *causal factors* stemming from hazard identification and risk analysis—and, if applicable, their relationships. For sake of simplicity, we use the terms hazards and causal factor as synonyms.

In our file example.yap, the hazard model is introduced through

```
HazardModel for "situationName"
  \mathcal{L}_{\mathcal{L}_{\mathcal{L}}}<Body>
4 }
```
**Note 3** *Although the specification of a hazard model per* Yap *file is optional (cf. Chapter [3\)](#page-10-0),* Yap *expects to have a non-empty hazard model after having parsed all included* Yap *files.*

In Body, you can specify the nature of the causal factors chosen to be relevant in the OS situationName by using the following directives:

- alias: for specifying more meaningful *causal factor names*,
- activatedBy: to specify that a causal factor is **activated** by a specific **action** performed by a specific **item**,
- mitigatedBy: to specify that a causal factor is mitigated by a specific **action** performed by a specific **item**,
- causes: to specify that the **activation** of a causal factor is **propagated** and activates other causal factors,
- denies: to specify that the **activation** of a causal factor **prevents or denies** the activation of other causal factors,
- deniesMit: to specify that the **activation** of a causal factor **prevents or denies** the mitigation of other causal factors,
- mitDeniesMit: to specify that the **mitigation** of a risk factor **prevents or denies** the mitigation of another risk factor,
- requires: to specify that the activation of a causal factor requires other causal factors to be **activated in advance** or simultaneously,
- excludes: to specify that the activation of a causal factor **superposes** or **invalidates** another causal factor,
- direct: to specify that a causal factor can be **completely mitigated**, intentionally at run-time, and
- offRepair: to specify that a causal factor can only be (completely) miti- Experimental! Time limit not gated by putting the **loop out of order**. Optionally, a list of identifiers yet applicable. (cfIds) can be provided to specify causal factors that will be deactivated (i.e., reset) as well when performing an offRepair mitigation. Use the wildcard " " to include *all non-inactive* (i.e., active or mitigated) causal factors. By default, any performance of an offRepair mitigation will include this and only other causal factors which are also repairable off-line.

Further constraints are planned to be included. Below, we will see a few examples of how to use these directives.

```
HazardModel for "situationName"
2 {
   [ cfId [ alias "causalFactorName" ]
4 [ activatedBy (actionSpec[, actionSpec]
∗) ]
6 [ requires (cfId[, cfId]
∗) ]
          [ causes (cfId[, cfId]
∗) ]
8 [ denies (cfId[, cfId]
∗) ]
          [ excludes (cfId[, cfId]
∗) ]
10 i deniesMit (cfId[, cfId]<sup>*</sup>) ]
12 [ mitigatedBy (actionSpec[, actionSpec]
∗) ]
          [ offRepair [(<_|cfId[, cfId]
∗>)] [timeLimit] ]
14 [ direct ];
   ]
∗
_{16} }
```
The directive actionSpec ::= actionClass[.itemId] allows for the declaration of …

• activatedBy: …endangerments of class actionClass from Figure [3.3,](#page-16-1) and

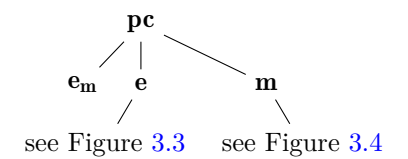

<span id="page-16-0"></span>Figure 3.2: Taxonomy of actions; symbols are described in Table [A.1](#page-30-2) in Appendix [A.1.](#page-30-1)

<span id="page-16-1"></span>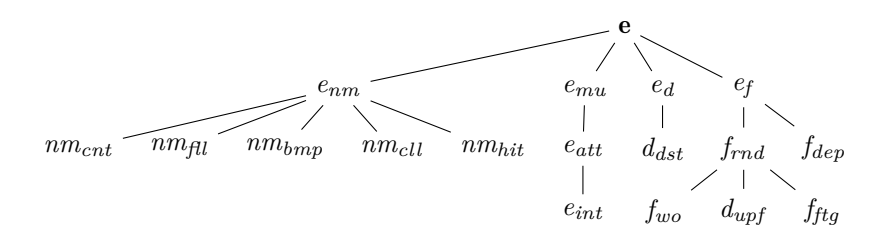

Figure 3.3: Taxonomy of endangerments; symbols are described in Table [A.1](#page-30-2) in Appendix [A.1.](#page-30-1)

• mitigatedBy: …mitigations of class actionClass from Figure [3.4,](#page-17-0)

<span id="page-16-2"></span>performed by the item itemId.

**Example 3 (Yap Script for the Aspect "supplyPower")** Based on Example [2,](#page-13-1) Listing [3.1](#page-18-0) shows the corresponding Yap script. The hazard model specifies the following causal factors:

- lowOrNo-Fuel  $(F)$  describes states where a vehicle will soon be running out of fuel or has already run out. The directive offRepair abstracts from the usual practice that the vehicle has to be taken or pulled to a petrol station and that refill is taking place when the vehicle is out of operation. It also specifies that we do not consider refill during operation.
- lowOrNo-Energy (*E*) describes states where, for some unspecified reason, the vehicle controller might not or is not supplied with sufficient electric power. "activatedBy (FAIL.Pwr)" specifies the endangerment FAIL embodied by the item Pwr which is supposed to activate *E*. "mitigatedBy (FALLBACK.Bat)" specifies that we decided to provide a mitigation FALL-BACK performed by Bat. Finally, offRepair describes that this causal factor can only be completely reset after putting the vehicle out of operation.
- lowOrNo-Battery  $(B)$  specifies states where battery-based energy supply is soon ceasing or has ceased to work. "requires (E)" describes that *B* can only occur in case of failure of the primary energy supply, that is, *E*. This abstraction incorporates two assumptions: first, the battery

<span id="page-17-0"></span>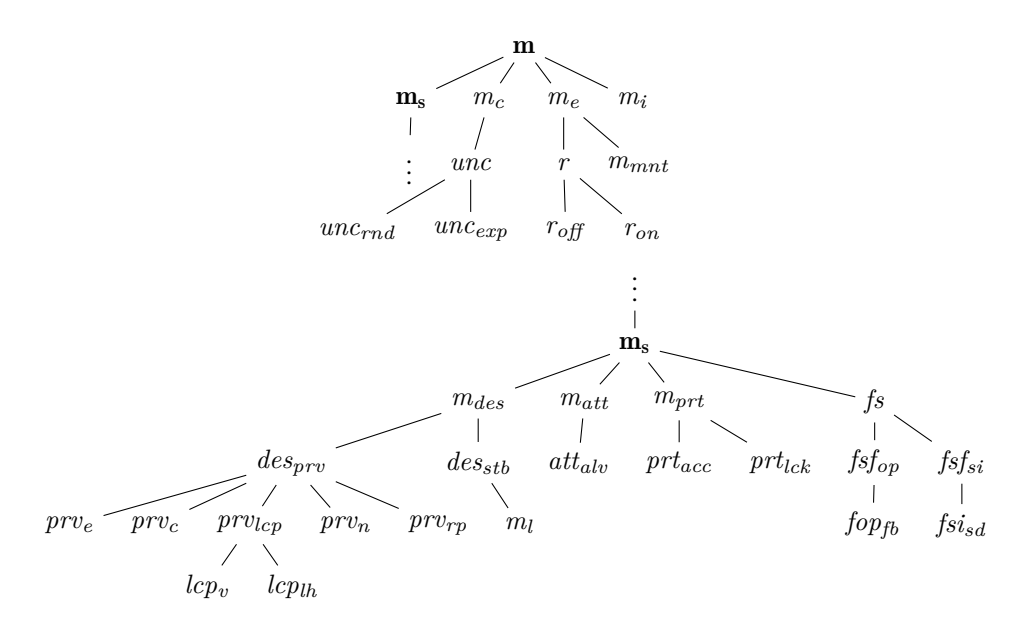

Figure 3.4: Taxonomy of mitigations; symbols are described in Table [A.1](#page-30-2) in Appendix [A.1.](#page-30-1)

is continuously charged by Pwr and, second, in this specific example we do not consider other causes of *B* to be relevant, such as, e.g. a broken battery or wire.  $\Box$ 

Example [3](#page-16-2) indicates how hazard analysis and risk assessment techniques such as *hazard operability studies* (HazOp) and *fault tree analysis* (FTA, Ericson [2015\)](#page-33-10) can deliver information to be coded into Yap models: The application of the requires constraint shows how important it is to align FTA with what is introduced into a hazard specification for Yap. Furthermore, note that the causal factors *F*, *E*, and *B* share the common prefix "lowOrNo" which is a result of applying the guide-words "too low" and "no" to the item Ctr of the vehicle's control loop fragment supplyPower.

Listing 3.1: Yap script for the aspect "supplyPower."

```
OperationalSituation "supplyPower" {}
2
  ControlLoop "supplyPower" for "supplyPower"
 \mathfrak{f}Pwr alias "PrimaryEnergySource"
        6 partOf Ve;
     Bat alias "Battery"
        8 partOf Ve;
     Ctr poweredBy (Pwr,Bat);
_{10} }
12 HazardModel for "supplyPower"
  {
14 F alias "lowOrNo-Fuel"
         offRepair;
16
     E alias "lowOrNo-Energy"
18 activatedBy (FAIL.Pwr)
         mitigatedBy (FALLBACK.Bat)
20 offRepair within (30min);
22 B alias "lowOrNo-Battery"
         requires (E);
_{24}}
```
# <span id="page-19-0"></span>**Yap's Output: Risk Structures**

After having modeled causal factors for a specific control loop in a specific operational situation (see, e.g. Listing [3.1\)](#page-18-0), we can use Yap to generate what we call a *risk structure*.

For this, we run Yap for the situation "supplyPower" using the command

```
java -jar yap.jar -c examplefiles/os-supplyPower.yap \
    -o outputfiles/os-supplyPower.dot \
    -f latex -v --simulate initial
```
and get a *risk graph* as an output. To transform this graph into PDF, we use the commands

```
dot2tex --autosize --figpreamble="\\large" \
     -c -f tikz -t raw -o outputfiles/os-supplyPower.tex \
     outputfiles/os-supplyPower.dot
pdflatex -output-directory=outputfiles \
     outputfiles/os-supplyPower.tex
```
After using these commands, we should get a risk structure compliant with the graph shown in Figure [4.1.](#page-20-0) The file os-supplyPower.yap is included in the demonstration package, see Section [2.1.](#page-7-1)

#### <span id="page-19-1"></span>**4.1 Understanding Risk Structures**

Now, it is time to establish a brief understanding of the semantics of graphs such as in Figure [4.1.](#page-20-0) As shown there, a **risk structure** can be represented by a directed and labeled graph. Risk structures are built from composing all the identified causal factors (Section [3.3\)](#page-14-0) relevant in a specific OS (Section [3.1\)](#page-11-0)

<span id="page-20-0"></span>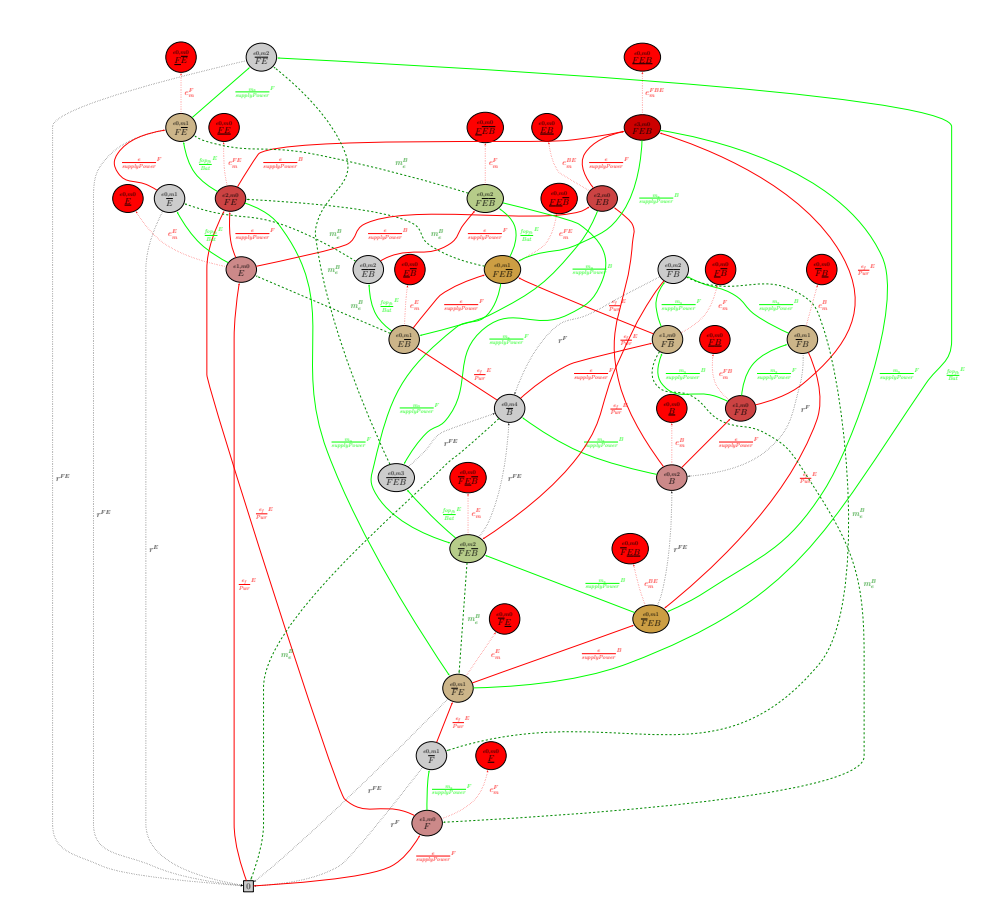

Figure 4.1: Graph generated by Yap with Listing [3.1](#page-18-0) and representing the risk structure for "supplyPower."

by using a so-called **phase model**. Particularly, for any causal factor *CF*, the phase model consists of four phases, as shown in Table [4.1.](#page-21-1)

The theory underling the construction of risk structures has been elaborated in several publications (Gleirscher [2014,](#page-33-3) [2017;](#page-33-4) Gleirscher and Kugele [2017a](#page-33-11)[,b\)](#page-33-6).

**Nodes.** We distinguish the following kinds of nodes in a risk graph, that is, *risk states* in a risk structure:

- 0: the (locally) "safest state" with none of the causal factors being activated. For sake of brevity, given *<sup>X</sup>*,*Y*, *<sup>Z</sup>* are not inactive, we simplify every label " $X0^{CF_i}Y0^{CF_j}Z$ " to a label "XYZ" or, if empty, to "0".
- *Undesired events*: labeled with causal factors in either their active or mitigated phases. The superscript *eN* denotes the number of combined endangerments that have led to this state, *mN* denotes the number mitigations

<span id="page-21-1"></span>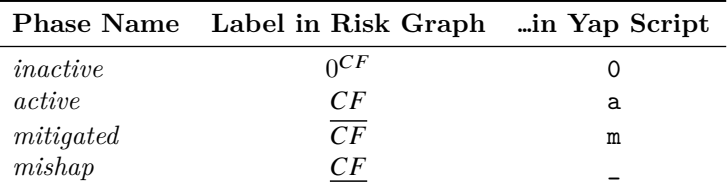

Table 4.1: Phases of the causal factor *CF* and their labeling.

applied so far, where  $N \in \mathbb{N}_0$ .

• *Mishaps*: states that represent an unacceptable mishap, indicated in red. The causal factor that is supposed to be the most influencing factor is switched to its mishap phase.

**Transitions.** We distinguish the following types of edges in a risk graph, that is, *transitions* in a risk structure:

- *Endangerments*: red solid edges denote actions of type ENDANGER.
- *Mitigations*: green, dark green, and black edges denote actions of type MITIGATE.
- *Mishaps*: red dotted edges denote actions of type MISHAP.

Table [A.1](#page-30-2) in Appendix [A.1](#page-30-1) provides a corresponding taxonomy of actions. Furthermore, the labels in the graph correspond to the symbols given in the **Symbols** column of this table.

Figure [4.2](#page-22-0) provides a smaller and more easily readable example of the elements of a risk structure described so far.

**Embodiment.** A last element to be mentioned here is the concept of *embodiment* of an action, e.g. the implementation of an endangerment or mitigation. For example, the transition labeled with  $\frac{e_f}{Pwr}$  $E$ <sup>E</sup> denotes that the failure  $e_f$  activating the causal factor  $E$  stems from (electro-physical) behavior embodied by the item Pwr. Moreover, the transition labeled with  $\frac{fop_{fb}}{Bat}$  $E$ <sup>L</sup> denotes that the failoperational behavior  $f$ *op*) is realized by a fallback  $(f<sub>b</sub>)$ <sup>o</sup> embodied by a managed hand-over to the item Bat.

#### <span id="page-21-0"></span>**4.2 Settings Controlling Yap's Output**

In any Yap script, the compound directive

```
Settings
  \mathcal{L}<Body>
4 }
```
<span id="page-22-0"></span>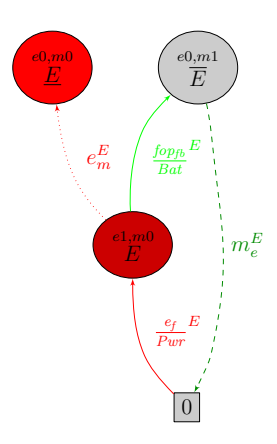

Figure 4.2: Phase model instantiated for the causal factor *E* from Example [3.](#page-16-2)

can be used to declare several settings Yap takes into account when performing simulations, generating risk structures, and checking these. In Body you can use the following directives:

- *default:* endangermentDepth: specifies the number of causal factors which can 0 (maximum) maximally get activated in combination (i.e., sequentially or simultaneously),
- *default:* mitigationDepth: specifies the number of mitigations which are taken 0 (maximum) into account for combination (in sequence or simultaneously) when planning a mitigation strategy,
- *default:* simulationLength: specifies the number of steps to be conducted out of 0 (infinite) a *scenario* or *run* of a controlled process (Section [3.1\)](#page-11-0),
- *default:* outputDepth: specifies the depth of the risk graph to be produced as an 0 (maximum) output. Depth calculation starts at the initialState (Section [3.1\)](#page-11-0),

Hence, Yap generates risk structures always from a given specific *initial risk state*. Furthermore, to control the parts of a risk structure to be included in the output, Yap supports the following switches:

- *default:*  **suppressEndangerments**: if true, this switch suppresses all endangerfalse ment transitions in the risk graph,
- *default:* suppressMitigations: if true, suppresses all mitigation transitions in false the graph,
- default: • suppressLoops: if true, suppresses all transitions leading to phase  $0^{CF}$ false of a causal factor  $CF$ ,
- *default:* suppressMishaps: when true suppresses the annotation of the risk graph false with mishap states.

<span id="page-23-0"></span>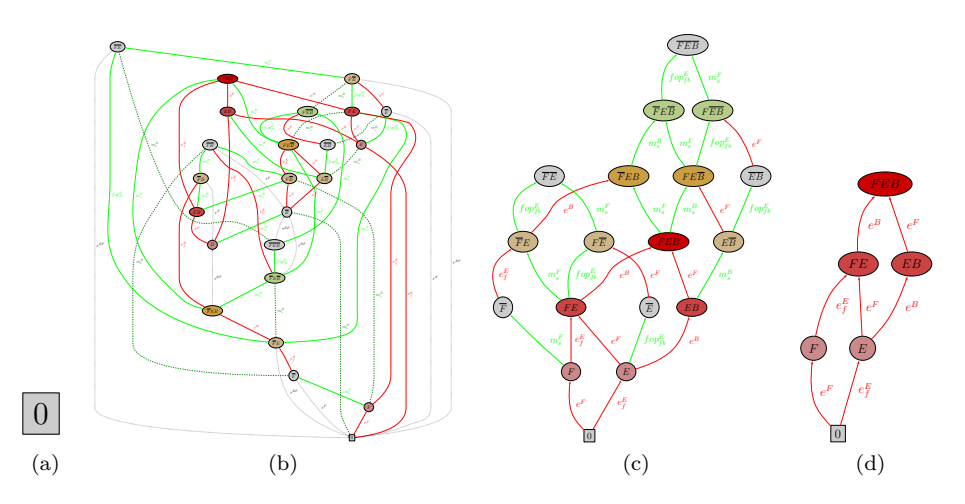

<span id="page-23-3"></span><span id="page-23-2"></span><span id="page-23-1"></span>Figure 4.3: Suppressing parts of a risk graph.

In summary, the syntax for the Settings directive looks the following:

```
Settings
2 {
     [ <outputDepth|endangermentDepth|
        4 mitigationDepth|simulationLength> = natNumber; ]∗
     6 [ <suppressMishaps|suppressEndangerments|
        suppressMitigations|suppressLoops> = <true|false>; ]∗
 }
```
natNumber has to refer to a natural number, i.e., a number in  $\mathbb{N}_0$ .

**Example 4 (Reducing Risk Graphs, Yap's Output)** Given the file os- supplyPower.yap, e.g. setting suppressEndangerments to false in risk state 0 would lead to an empty risk structure as there is nothing to which we can apply a mitigation, see Figure  $4.3a$ . As opposed to Figure  $4.1$ , we can omit mishap states by using "suppressMishaps  $=$  true" and get Figure [4.3b.](#page-23-1) Furthermore, with "suppressLoops = true" we get Figure [4.3c.](#page-23-2) Finally, with "suppressMitigations = true" we get a risk graph reduced to the set of *undesired events* directly reachable by all possible combinations of endangerments or causal factor activations respectively, see Figure [4.3d.](#page-23-3)  $\Box$ 

# <span id="page-24-0"></span>**Working with Yap**

Yap's output can be used to perform two important steps of risk analysis prior to the development of safety controllers and run-time mitigation planners:

- the reduction and shaping of risk structures (Section [5.1\)](#page-24-1) and
- the simulation of scenarios of the controlled process (Section [5.2\)](#page-24-2).

#### <span id="page-24-1"></span>**5.1 Reduction and Shaping of Risk Structures**

As already introduced in Section [3.3,](#page-14-0) causal factors can be related via the directives causes, denies, requires, and excludes. It goes beyond the scope of this manual to describe further methodological aspects of why, when, and where to use these directives. However, these directives also serve the purpose to simplify the construction of risk structures for run-time mitigation planning.

#### <span id="page-24-2"></span>**5.2 Performing Symbolic Simulation**

We assume that we have created a bunch of YAP scripts representing the controlled process by using the include and successor directives (Section [3.1\)](#page-11-0). Next, we type

```
java -jar yap.jar -c examplefiles/os-start.yap \
     -o outputfiles/os-start.dot \
    -f latex -v -1 1 -s --simulate random
```
to run a random simulation starting from the situation "start."

Then, YAP step by step picks a random successor until the simulation-Length is reached and, for each step, constructs a risk structure. Currently, Experimental! for demonstration purposes, YAP randomly picks a risk state to jump to when performing the next simulation step. In our case, Yap starts with the situation described in the file os-start.yap.

<span id="page-25-0"></span>Table 5.1: Simulation run showing 20 steps. Values in parentheses indicate that, for os-start.yap, risk structure generation was omitted.

| Step           | <i><b>Operational Situation</b></i> | $\#CFs$ | Initial State      | #States             | #Trans.        |
|----------------|-------------------------------------|---------|--------------------|---------------------|----------------|
| 1              | start                               | (0)     | (0)                | $\scriptstyle{(1)}$ | (0)            |
| $\overline{2}$ | leave Parking Lot                   | 3       | ΕB                 | 5                   | 5              |
| 3              | driveAtL1Generic                    | 10      | <i>EBOI</i>        | 197                 | 452            |
| $\overline{4}$ | manually Park                       | 3       | <b>FEB</b>         | 3                   | $\overline{2}$ |
| 5              | autoLeaveParkingLot                 | 3       | B                  | 11                  | 14             |
| 6              | $driveAtL4\,Generic$                | 10      | <b>FEOnTOCrA</b>   | 638                 | 1564           |
| 7              | autoOvertake                        | 10      | EOWnCCnTOC         | 1192                | 3294           |
| 8              | $driveAtL4\,Generic$                | 10      | OnCCAPnTOCrA       | 487                 | 1226           |
| 9              | exitTunnel                          | 10      | <b>BOWnCnTOCrA</b> | 1171                | 2999           |
| 10             | $driveAtL4\,Generic$                | 10      | OWnCnTOC           | 908                 | 2127           |
| 11             | driveThroughCrossing                | 10      | FOWnC              | 1005                | 2380           |
| 12             | driveAtL1Generic                    | 10      | <b>FEOWCDoL</b>    | 68                  | 158            |
| 13             | manually Park                       | 3       | E                  | 11                  | 12             |
| 14             | autoLeaveParkingLot                 | 3       | FE                 | 6                   | 6              |
| 15             | $driveAtL4\,Generic$                | 10      | EOWnCrA            | 1803                | 4760           |
| 16             | driveThroughCrossing                | 10      | <i>EnCCnTOC</i>    | 1075                | 2940           |
| 17             | driveAtL1Generic                    | 10      | OWnCoL             | 762                 | 2029           |
| 18             | manually Park                       | 3       | FE                 | 6                   | 6              |
| 19             | leave Parking Lot                   | 3       | F                  | 7                   | 7              |
| 20             | driveAtL1Generic                    | 10      | <b>BOW</b>         | 362                 | 942            |

**Example 5 (Symbolic Simulation)** Table [5.1](#page-25-0) shows a simulation run using the following settings:

```
Settings
\frac{2}{5}outputDepth = 2;
     4 endangermentDepth = 1;
     mitigationDepth = 1;
6 simulationLength = 20;
8 suppressMishaps = true;
     suppressEndangerments = false;
10 suppressMitigations = false;
     suppressLoops = true;
12 }
```
*Consider the various risk states jumped into (column "Initial State") and that the endangerment complexity (columns "#States" and "#Trans.") of some of the steps includes the regard of 10 causal factors. This run took about 87 sec.* 

Please, take a look at Section [7.2](#page-28-2) for further comments on implications that, particularly, come along with the *state space explosion problem* (Baier et al. [2008\)](#page-33-12).

### <span id="page-26-0"></span>**5.3 Property Inheritance and Superposition of Sub-Models**

This section discusses a few issues to deal with when crafting larger models encompassing several files.

First, note that the include directive allows for a *superposition* of hazard models (Section [3.3\)](#page-14-0) and, moreover, enables the *inheritance of properties* (e.g. hazard specifications) from included Yap files. Yap supports multiple inheritance. Because Yap files can be recursively included, large models can contain an inheritance hierarchy. On the one hand, inherited and, thus, superimposed hazard models will not have any impact on operational situations connected via the successor directive. On the other hand, crafting large models making use of these mechanisms will sort of hide certain details of a model. Obviously, this circumstance requires increased care for maintaining model validity.

Next, Yap collects settings *globally* via the Settings directive (Section [4.2\)](#page-21-0). Differently from the hazard model, settings are also collected regarding the successor directive.

# <span id="page-27-0"></span>**More Examples**

For the time being, I do not provide further examples. However, please, let me know of any success stories

- in trying out Yap involving example scripts you crafted or
- in using Yap for some part of your analysis as an engineer in one of the roles mentioned in Section [1.1.](#page-4-1)

Feel free to send me your YAP scripts (.yap files) to the email address given below in Chapter [7.](#page-28-0)

# <span id="page-28-0"></span>**FAQ, Troubleshooting, and Limitations**

I appreciate any reports about bugs in Yap, illustrative examples, and feature requests. Please, report to

<mailto:mario-dot-gleirscher-at-tum-dot-de>.

However, please, take into account that, due to further professional obligations, I cannot provide any guarantee on when or whether at all corresponding fixes and extensions will get introduced in Yap.

### <span id="page-28-1"></span>**7.1 Frequently Asked Questions and Troubleshooting**

None reported or relevant so far.

**Troubleshooting.** For some mistakes in using the CLI (though, in more obvious and general cases), Yap will provide you with error messages right on the command line.

For further mistakes in the CLI or in Yap scripts (e.g. model incompleteness and inconsistencies), Yap appends some information about its internal processing (e.g. warnings, error messages, notes about processing steps) to a log file associated with the FILE specified via the CLI option --config, see Section [2.4.](#page-9-0) Hence, you will find a file called FILE.log in the directory with the corresponding Yap scripts. Furthermore, you can raise the log level using the option --log Experimental! to get more such information.

<span id="page-28-2"></span>**7.2 Known Bugs and Limitations**

None reported or relevant so far.

#### 7.2. KNOWN BUGS AND LIMITATIONS 29

**Limitations.** Yap is still in an early stage with *demonstration and proof-ofconcept* as its preliminary design goal and, thus, exhibits a number of algorithmic complexity issues that can be reduced, and a number of optimizations in time and memory consumption that have not yet been applied. Fixes to part of these issues are already known and on my schedule.

## <span id="page-30-0"></span>**Appendix A**

# **More Technical Details**

This section of the manual provides details about Yap required for its more in-depth usage.

### <span id="page-30-1"></span>**A.1 Taxonomy of Action Classes**

Table [A.1](#page-30-2) provides the currently supported list of *action types*. Please, refer to Section [3.3](#page-14-0) to read about the usage of these action types.

<span id="page-30-2"></span>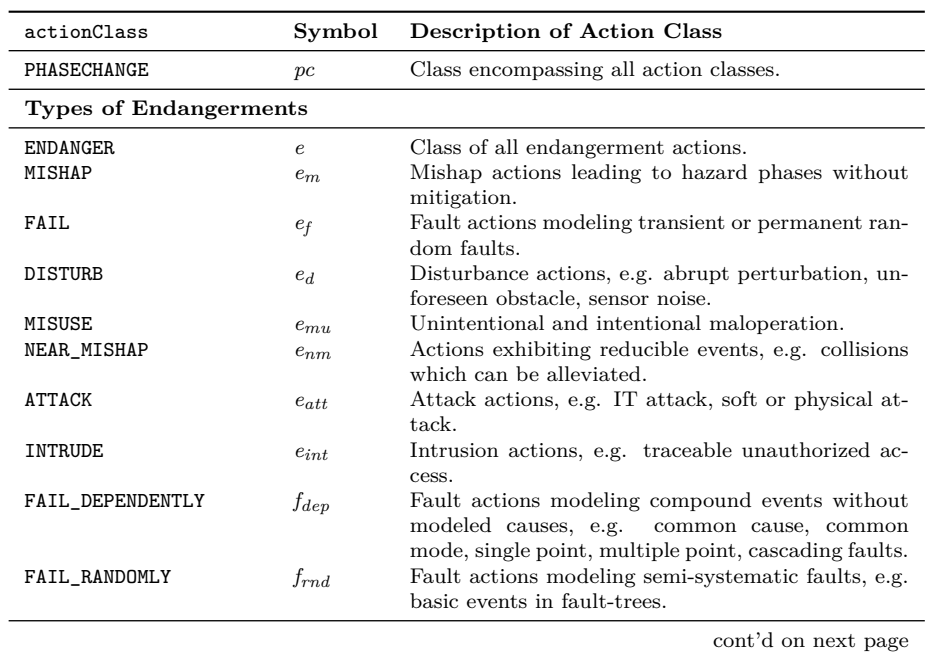

Table A.1: Comprehensive list of currently supported action types.

Table A.1: Comprehensive list of currently supported action types (cont'd).

| actionClass          | Symbol                                    | Description of Action Class                                                                                 |
|----------------------|-------------------------------------------|----------------------------------------------------------------------------------------------------|
| WEAR_OUT             | $f_{wo}$                                  | Fault actions characterizing wear-out, deteriora-                                                           |
|                      |                                           | tion, material fatigue, or decay.                                                                           |
| <b>FATIGUE</b>       | $f_{ftg}$                                 | Fault actions representing operator fatigue.                                                                |
| UNDERPERFORM         | $d_{upf}$                                 | Fault actions modeling currently unacceptable per-                                                          |
|                      |                                           | formance, e.g. delayed execution.<br>Actions for modeling contamination of areas with                       |
| CONTAMINATE          | $nm_{cnt}$                                | hazardous materials.                                                                                        |
| COLLIDE              | $nm_{\text{cll}}$                         | Actions for modeling collisions of valuable assets.                                                         |
| HIT                  | $nm_{hit}$                                | Actions representing that valuable assets are hit by                                                        |
|                      |                                           | hazardous objects.                                                                                          |
| FALL                 | $nm_{\tilde{H}l}$                         | Actions modeling valuable assets falling from haz-                                                          |
|                      |                                           | ardous height.                                                                                              |
| <b>BUMP</b>          | $nm_{bmp}$                                | Actions representing passive collisions of valuable<br>assets.                                              |
| <b>DISTRACT</b>      | $d_{dst}$                                 | All kinds of distraction of human operators.                                                                |
| Types of Mitigations |                                           |                                                                                                    |
| MITIGATE             | $\boldsymbol{m}$                          | Class of all mitigation actions, i.e., for hazard treat-                                                    |
|                      |                                           | ment                                                                                                    |
| START_MITIGATE       | $m_s$                                     | Class of mitigations not automatically leading to                                                           |
|                      |                                           | original phase, i.e., initiations of mitigations.                                                           |
| INTER_MITIGATE       | $m_i$                                     | Class of multiple step mitigations.                                                                         |
| END_MITIGATE         | $m_e$                                     | Class of completions for partial mitigations.                                                               |
| COMPLETELY_MITIGATE  | $m_c$                                     | Class of mitigations directly leading to original                                                           |
|                      |                                           | phase.                                                                                                    |
| FAIL_SAFE            | fs                                        | Class of mitigations dealing with defect treatment.<br>Actions preventing from the occurrence of (or de-    |
| DE_ESCALATE          | $m_{des}$                                 | escalating) a hazardous event or situation.                                                                 |
| RE_PLAN              | $prv_{rp}$                                | Route re-planning for obstacle avoidance.                                                                   |
| PROTECT              | $m_{prt}$                                 | Actions protecting valuable assets by access restric-                                                       |
|                      |                                           | tion, e.g. safety barriers.                                                                                 |
| REPAIR               | $\overline{r}$                            | Actions dealing with the repair of a causal factor,                                                         |
|                      |                                           | e.g. a fault, and its consequences.                                                                         |
| DO_MAINTENANCE       | $m_{mnt}$                                 | Actions representing maintenance, e.g. for mitiga-                                                          |
| UNCONTROLLED         | unc                                       | tion of early-stage causal factors.<br>For modeling externally, randomly mitigated causal                   |
|                      |                                           | factors, out of the scope of the controller.                                                                |
| <b>EXPECTED</b>      | $unc_{exp}$                               | Actions modeling expected but uncontrolled causal                                                           |
|                      |                                           | factors, e.g. passive collisions.                                                                           |
| RANDOM               | $unc_{rnd}$                               | Actions modeling random but uncontrolled causal                                                             |
|                      |                                           | factors, e.g. passive collisions whose frequency is                                                         |
|                      |                                           | known.                                                                                                    |
| <b>ATTENUATE</b>     | $m_{att}$                                 | Actions representing attenuation mechanisms in                                                              |
|                      |                                           | general, e.g. car airbag.                                                                                   |
| CONTROL_ACCESS       | $\operatorname{prt}_{\operatorname{acc}}$ | Actions modeling restricted access to a valuable as-<br>set, e.g. block access to rooms, IT infrastructure, |
|                      |                                           | HMI controls.                                                                                               |
| INTERLOCK            | $prt_{lck}$                               | Actions controlling physical access to shared re-                                                           |
|                      |                                           | sources like such as rail tracks, road crossings, flight                                                    |
|                      |                                           | route segments by mechanisms e.g.<br>road traffic                                                           |
|                      |                                           | lights, train interlocking systems, air traffic control.                                                    |
|                      |                                           | cont'd on next page                                                                                         |

| actionClass           | Symbol           | Description of Action Class                                                                                                    |
|-----------------------|------------------|----------------------------------------------------------------------------------------------------|
| <b>ALLEVIATE</b>      | $att_{alv}$      | Actions encompassing mechanisms for passive<br>safety, e.g. airbag, safety belt, bumper.                                                                                                    |
| MAINTAIN_STABILITY    | $des_{sth}$      | Actions representing stabilization mechanisms in<br>the control loop, e.g. ESP, DSC.                                                                                                    |
| PREVENT               | $des_{prv}$      | Actions preventing from the occurrence of a hazard<br>event or situation, e.g. highly attentive driver.                                                                                                    |
| LIMIT                 | $m_l$            | Actions limiting potentially hazardous control ac-<br>tions or usage of physical actuators, e.g. ABS.                                                                                                    |
| <b>EVACUATE</b>       | $prv_e$          | Actions performing evacuation of a dangerous area.                                                                                                    |
| PREVENT_CRASH         | $prv_c$          | Actions modeling active or preventive safety, e.g.<br>distance control, collision avoidance, metric reach<br>avoid control, emergency braking.                                                                                                    |
| PREVENT_LOSSOFCONTROL | $prv_{lcp}$      | Actions reducing risk of de-stabilization by, e.g.<br>maintenance of remote or internal control.                                                                                                    |
| NOTIFY                | $prv_n$          | Warning actions, e.g. (digital) road signs for vehi-<br>cle/driver, warning indicator lights for driver and<br>environment, warnings for pilots.                                                                                                    |
| CHECK_VIGILANCE       | $lcp_v$          | Mechanisms for vigilance checking, e.g. dead man<br>switch, driver fatigue detection.                                                                                                    |
| LIMP_HOME             | $lcp_{lh}$       | Mechanisms for short- or medium-term (minimum<br>risk) navigation to a safe location.                                                                                                    |
| REPAIR_OFFLINE        | $r_{\text{off}}$ | Actions repairing causal factors requiring shutdown<br>of the control loop.                                                                                                    |
| REPAIR_ONLINE         | $r_{on}$         | Actions repairing causal factors during operation of<br>the control loop.                                                                                                    |
| FAIL_SILENT           | $fsf_{si}$       | Actions representing mechanisms for deactivating<br>or shutting down parts of the controller.                                                                                                    |
| FAIL_OPERATIONAL      | $fsf_{op}$       | Actions representing mechanisms for maintaining<br>functionality of the controller by, e.g. redundancy,<br>degradation, fail-over (via many design tactics),<br>hand over to human operator on machine failure,<br>take over from human operator on operator failure. |
| SHUTDOWN              | $fsi_{sd}$       | Actions dealing with systematic shutdown or deac-<br>tivation, e.g. emergency halt or stop.                                                                                                    |
| FALLBACK              | $f \circ p_{fb}$ | Actions representing degradation to a backup com-<br>ponent of the controller.                                                                                                    |

Table A.1: Comprehensive list of currently supported action types (cont'd).

## **Bibliography**

- <span id="page-33-0"></span>Abrial, Jean-Raymond (2010). *Modeling in Event-B: System and Software Engineering*. Cambridge University Press.
- <span id="page-33-12"></span>Baier, Christel and Joost-Pieter Katoen (2008). *Principles of Model Checking*. Cambridge, Mass, USA: MIT Press.
- <span id="page-33-7"></span>Broy, Manfred (2005). "Service-oriented Systems Engineering: Specification and Design of Services and Layered Architectures – The Janus Approach". In: *Engineering Theories of Software Intensive Systems*. Springer, pp. 47–81. doi: [10.1007/1-4020-3532-2\\_2](https://doi.org/10.1007/1-4020-3532-2_2).
- <span id="page-33-8"></span>— (2010). "Multifunctional software systems: Structured modeling and specification of functional requirements". In: *Science of Computer Programming* 75.12, pp. 1193–1214. DOI: [10.1016/j.scico.2010.06.007](https://doi.org/10.1016/j.scico.2010.06.007).
- <span id="page-33-10"></span>Ericson, Clifton A. (2015). *Hazard Analysis Techniques for System Safety*. 2nd ed. Hoboken, NJ, USA: Wiley.
- <span id="page-33-9"></span>Friedenthal, Sanford, Alan Moore, and Rick Steiner (2014). *A Practical Guide to SysML: The Systems Modeling Language*. 3rd ed. Morgan Kaufmann.
- <span id="page-33-3"></span>Gleirscher, Mario (2014). "Behavioral Safety of Technical Systems". Dissertation. Technische Universität München. doi: [10.13140/2.1.3122.7688](https://doi.org/10.13140/2.1.3122.7688). url: [http://nbn-resolving.de/](http://nbn-resolving.de/urn/resolver.pl?urn:nbn:de:bvb:91-diss-20141120-1221841-0-1) [urn/resolver.pl?urn:nbn:de:bvb:91-diss-20141120-1221841-0-1](http://nbn-resolving.de/urn/resolver.pl?urn:nbn:de:bvb:91-diss-20141120-1221841-0-1).
- <span id="page-33-4"></span>— (2017). "Run-Time Risk Mitigation in Automated Vehicles: A Model for Studying Preparatory Steps". In: *1st iFM Workshop on Formal Verification of Autonomous Vehicles (FVAV)*. Ed. by L. Bulwahn, M. Kamali, and S. Linker. EPTCS. doi: [10.4204/eptcs.](https://doi.org/10.4204/eptcs.257.8) [257.8](https://doi.org/10.4204/eptcs.257.8).
- <span id="page-33-5"></span>— (2018). "Strukturen für die Gefahrenerkennung und -behandlung in autonomen Maschinen". In: *acatech DISKUSSION*: *Beiträge zu einer Systemtheorie Sicherheit*. Ed. by Jürgen Beyerer and Petra Winzer., pp. 154-167. ISSN: 2192-6182. URL: https://www. [acatech.de/Publikation/beitraege-zu-einer-systemtheorie-sicherheit/](https://www.acatech.de/Publikation/beitraege-zu-einer-systemtheorie-sicherheit/) (visited on 10/30/2018).
- <span id="page-33-11"></span>Gleirscher, Mario and Stefan Kugele (2017a). "Defining Risk States in Autonomous Road Vehicles". In: *High Assurance Systems Engineering (HASE), 18th Int. Symp.* Pp. 112–5. doi: [10.1109/HASE.2017.14](https://doi.org/10.1109/HASE.2017.14).
- <span id="page-33-6"></span>— (2017b). "From Hazard Analysis to Hazard Mitigation Planning: The Automated Driving Case". In: *NASA Formal Methods (NFM) – 9th Int. Symp., Proceedings*. Ed. by C. Barrett et al. Vol. 10227. LNCS. Springer, Berlin/New York. doi: [10.1007/978-3-319-57288-8\\_23](https://doi.org/10.1007/978-3-319-57288-8_23). Jones, Cliff B. (1986). *Systematic Program Development Using VDM*. Prentice Hall.
- <span id="page-33-2"></span><span id="page-33-1"></span>Potter, Ben, Jane Sinclair, and David Till (1991). *An Introduction to Formal Specification and Z*. Englewood Cliffs: Prentice Hall.